### Ciberacoso y redes sociales

En algunos casos, **las redes sociales se utilizan negativamente entre los menores** para atacar o herir a otros usuarios/as fuera del horario escolar. Pueden llegar a normalizar y justificar estas conductas o usos indebidos y poco éticos, generando pasividad ante situaciones más graves. **El ciberacoso a menudo comienza por un comentario ofensivo o violento, o una publicación inadecuada, que podría haberse evitado.** Fomentar entre niños, niñas y adolescentes el uso positivo de estas herramientas de comunicación es la mejor prevención.

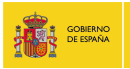

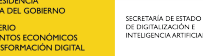

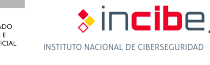

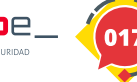

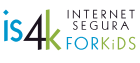

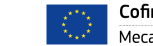

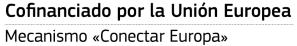

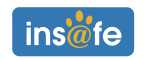

#### Objetivo de esta actividad

**Cada participante analizará varios comentarios** en perfiles de redes sociales, **identificando mensajes ofensivos o inapropiados** que pudieran derivar en una situación de ciberacoso, y proponiendo mensajes alternativos y adecuados.

#### **Edad recomendada: 10-14 años**

#### **Materiales**

Cada participante necesitará **una copia de la ficha de trabajo y del perfil ficticio de red social**. Además, se necesita acceso a Internet (móvil, tablet u ordenador).

#### Paso a paso

**Crea grupos** de trabajo de 3-4 participantes.

**Imprime copias** de la ficha de trabajo para cada uno.

**Utiliza el perfil ficticio como muestra del tipo de mensajes negativos que deben localizar.** Podéis proponer alternativas a estos mensajes, a modo de ejemplo.

**Selecciona 2 o 3 perfiles de redes sociales reales para su análisis.** Cualquier red social en la que se permitan comentarios es válida, ya utilicen como formato de publicación texto, imagen o vídeo. Lo ideal es que sean *influencers* de su edad, que puedan llamar su atención y ser reconocidos.

Es el momento de **identificar aquellas conductas que puedan considerarse negativas o dañinas**, para las que deberán crear alternativas positivas.

**Anímales a localizar las opciones de prevención y ayuda contra el ciberacoso** en cada red social.

Como **reflexión final**, pueden compartir en gran grupo las alternativas que han propuesto y las opciones que tienen a su alcance para usar las redes sociales de forma positiva y responsable.

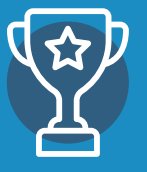

#### ¡Modo competición!

Puedes establecer un tiempo para la actividad, **¡ganará el grupo que complete primero su ficha de trabajo!**

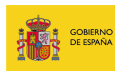

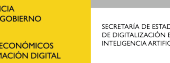

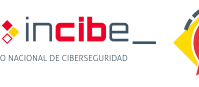

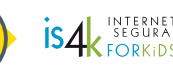

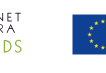

Cofinanciado por la Unión Europea Mecanismo «Conectar Europa»

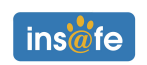

Nombre de participante:

Nombre de equipo:

Red social a analizar:

¿Qué conductas negativas he podido identificar? / ¿Qué alternativas se me ocurren para hacer un uso positivo?

**Recuerda** que debes tratar de expresar la idea original pero con respeto y de forma positiva.

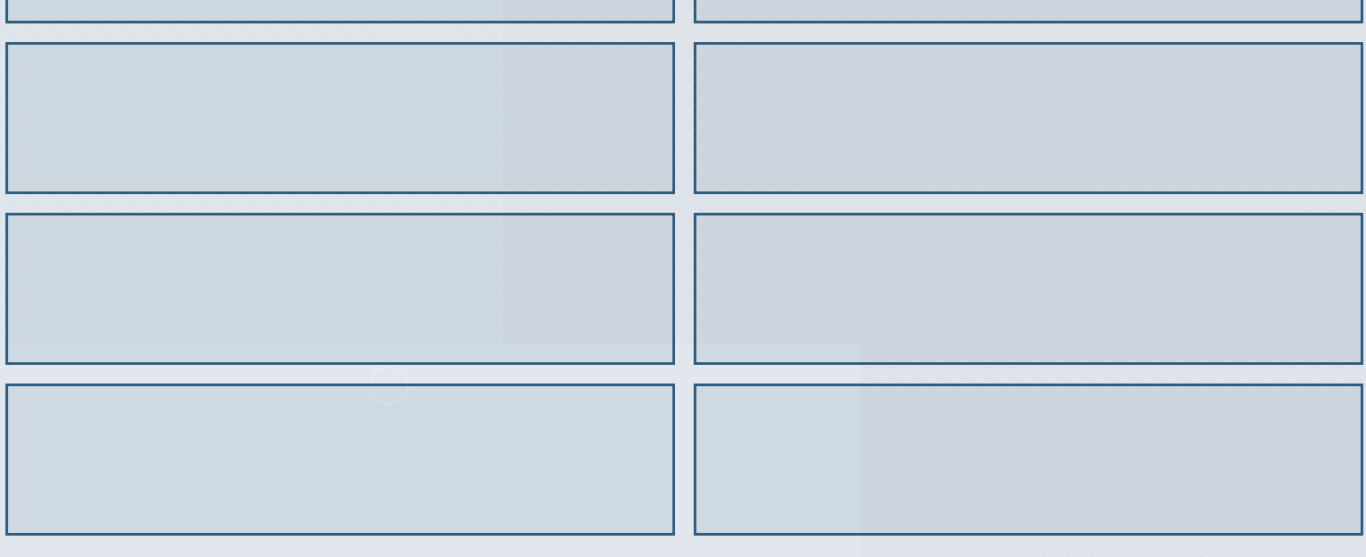

¿Qué información y opciones de ayuda contra el ciberacoso ofrece esta red social?

\_\_\_\_\_\_\_\_\_\_\_\_\_\_\_\_\_\_\_\_\_\_\_\_\_\_\_\_\_\_\_\_\_\_\_\_\_\_\_\_\_\_\_\_\_\_\_\_\_\_\_\_\_\_\_\_\_\_\_\_\_\_\_\_\_\_\_\_\_\_\_\_\_\_\_\_\_\_\_\_\_\_\_\_\_\_\_\_\_\_\_\_\_\_\_\_\_\_\_\_\_\_\_\_

\_\_\_\_\_\_\_\_\_\_\_\_\_\_\_\_\_\_\_\_\_\_\_\_\_\_\_\_\_\_\_\_\_\_\_\_\_\_\_\_\_\_\_\_\_\_\_\_\_\_\_\_\_\_\_\_\_\_\_\_\_\_\_\_\_\_\_\_\_\_\_\_\_\_\_\_\_\_\_\_\_\_\_\_\_\_\_\_\_\_\_\_\_\_\_\_\_\_\_\_\_\_\_\_

Si necesitas ayuda, o conoces a alguien que pueda necesitarla, contacta de forma gratuita y confidencial con la **Línea de Ayuda en Ciberseguridad de INCIBE** 017.

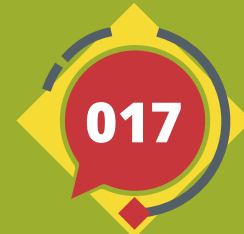

TU AYUDA EN **CIBERSEGURIDAD** tincibe

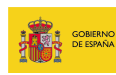

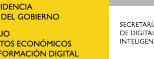

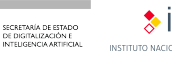

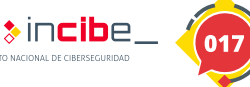

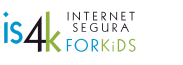

Cofinanciado por la Unión Europea Mecanismo «Conectar Europa»

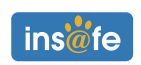

**¡Ahora toca estudiar!** Estoy súper motivado este curso, ¿y vosotros?

Se nota que has colocado la mesa para la foto, **no es realista**.

¿Te has parado a pensar en los que no pueden permitirse estudiar? **Podías ser más considerado.**

**¿Has engordado** o es el ángulo de la foto?

Mejor que estudies porque **no tienes mucho futuro** como *influencer*.

**Vaya tontería de foto**, se supone que esta red social es para desconectar y divertirse.

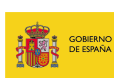

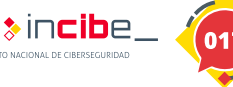

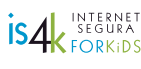

Cofinanciado por la Unión Europea Mecanismo «Conectar Europa»

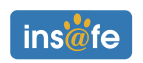

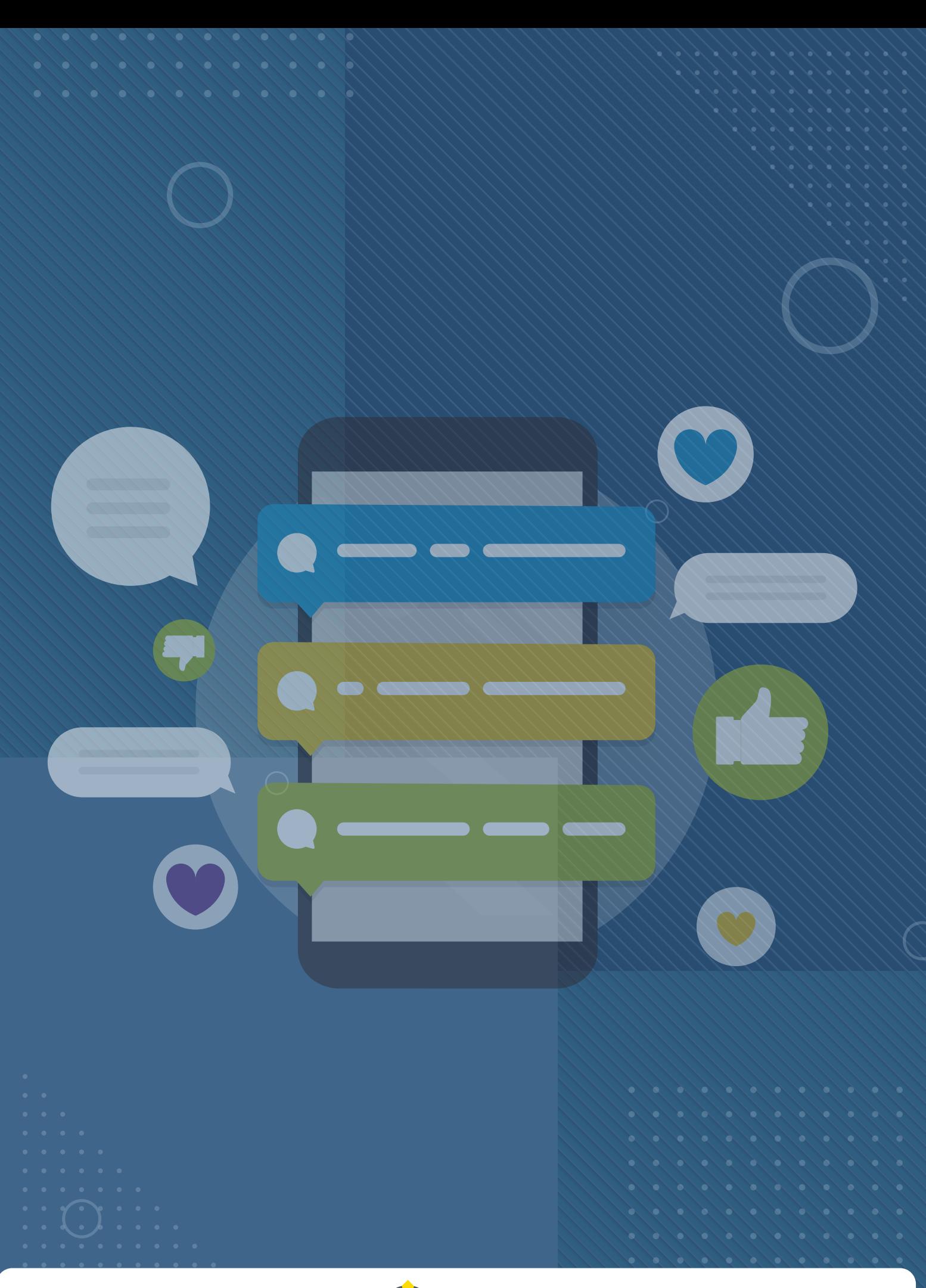

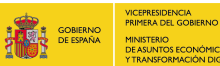

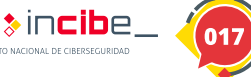

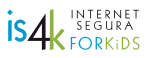

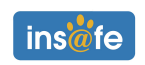